## **Funzioni del Quadro VO - Opzioni**

Il **VO "Opzioni"** deve essere utilizzato per comunicare le opzioni e le revoche previste in materia di IVA e di imposte dirette. Nell'ipotesi di esonero dalla presentazione della dichiarazione annuale, il quadro VO deve essere presentato in allegato alla dichiarazione dei redditi. A tal fine è prevista infatti nel frontespizio del modello REDDITI una specifica casella la cui barratura consente di segnalare la presenza del quadro.

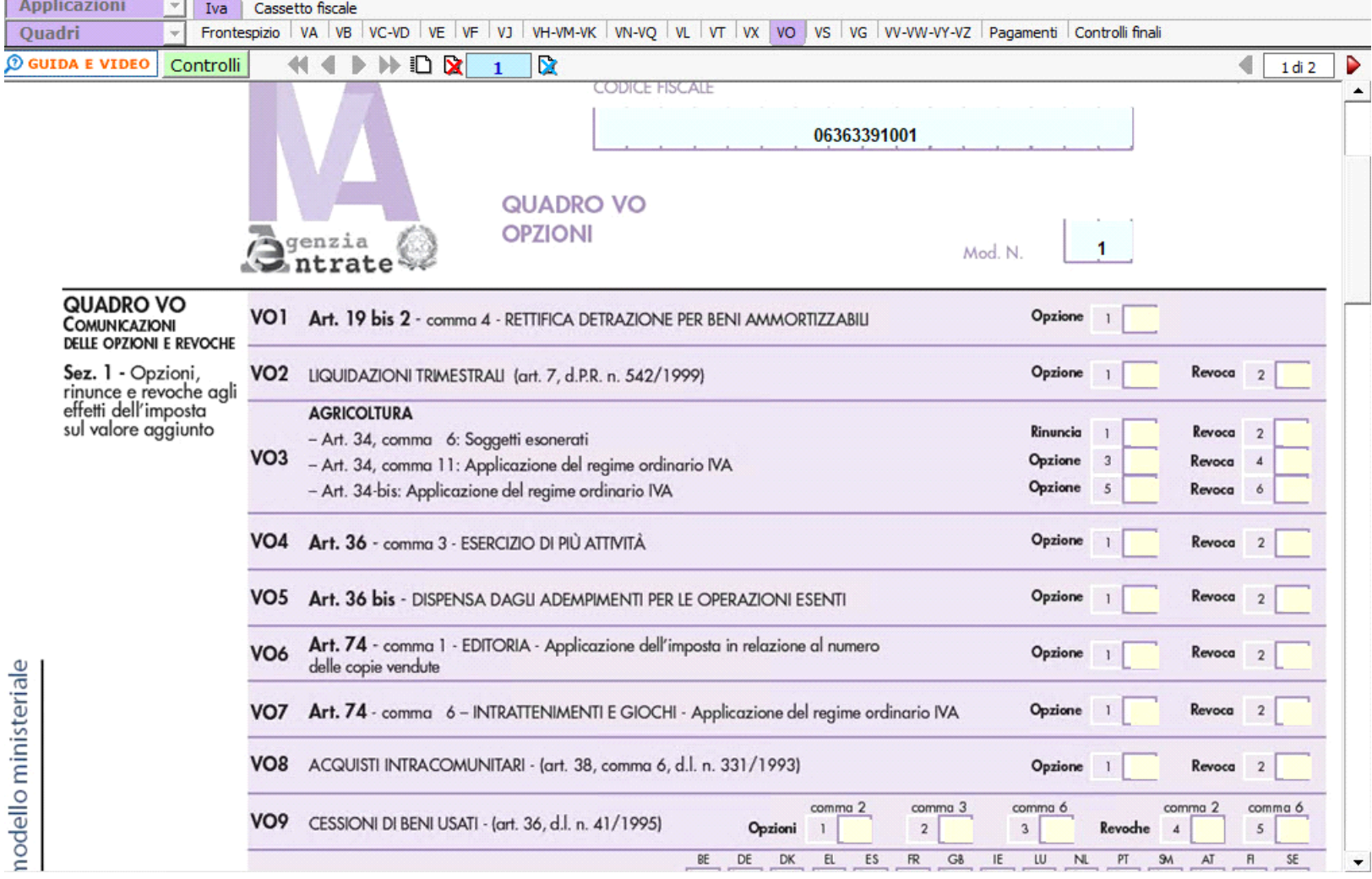

Per compilare il quadro è necessario cliccare sulle caselle gialle per riportare la barratura dell'opzione o la revoca delle modalità di determinazione dell'imposta o di un regime contabile diverso da quello proprio.

N° doc. 37656 - aggiornato il 26/01/2022 - Autore: GBsoftware S.p.A

GBsoftware S.p.A. - Via B. Oriani, 153 00197 Roma - C.Fisc. e P.Iva 07946271009 - Tel. 06.97626336 - Fax 075.9460737 - [email protected]